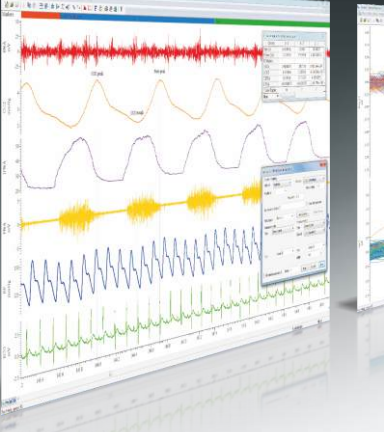

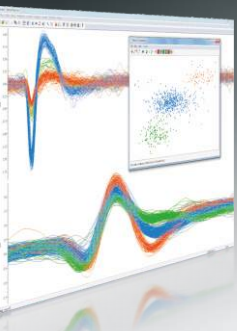

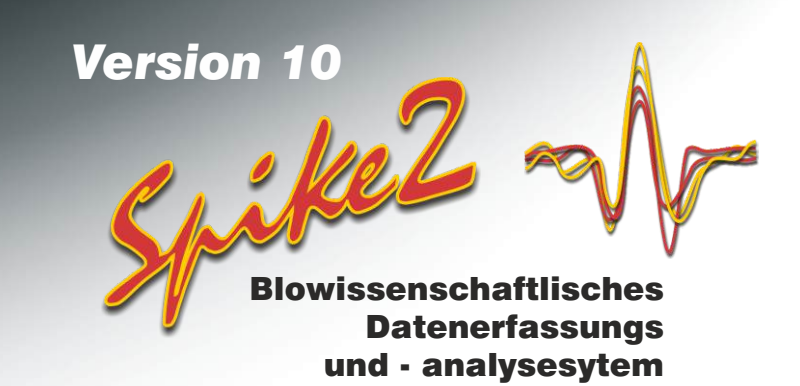

Spike2 ist ein kontinuierliches Mehrkanal-Datenerfassungs- und Analysepaket. Die Anwendungsmöglichkeiten reichen von einem simplen Tabellenaufzeichnungsgerät über komplexe Anwendungen, die Stimuluserzeugung, Datenerfassung, gescrollte und getriggerte Ansichten, Steuerung externer Ausrüstung und Analyse nach Maß erfordern. Diese Flexibilität macht es ideal für Anwendungen in vielen Bereichen, einschließlich Elektrophysiologie, Neurophysiologie, Herz-Kreislauf- und Atemwegsstudien, Sportwissenschaften und Pharmakologie. Diese Flexibilität unterstützt ein breites Anwendungsspektrum für spezielle Analyseaufgaben.

- Spike2 ist ideal für Anwendungen in zahlreichen Bereichen einschließlich Elektrophysiologie, Neurophysiologie, Sportwissenschaften, Pharmakologie und viele mehr.
- Spike2 bietet Stärke und Flexibilität für anspruchsvolle Anwendungen, so wie extrazelluläre Multi-Elektroden-Aufzeichnung und komplexe Stimulus-Zeitsteuerung.
- Spike2 verfügt über eine integrierte Skriptsprache, um das Programm individuell anzupassen und Steuerung von einfacher Automatisierung bis zum Hinzufügen komplexer Analysen anzubieten.
- Spike2 importiert aufgezeichnete Daten von vielen anderen Systemen, weshalb Sie von dieser äußerst vielseitigen Software auch bei Analyse bestehender Daten profitieren können.
- Spike2 unterstützt den Datenexport in Spreadsheet-, Text-, Binär- und MATLAB®- Dateien.
- Spike2 wird fortlaufend aktualisiert; die neueste Version enthält neue kostenfreie Merkmale während des Lebenszyklus der Version.

Die leistungsstarke Datenerfassungs- und Analysefunktionen von Spike2, zusammen mit einer der Laborschnittstellen aus der CED1401-Serie, bedeuten eine äußerst flexible, kosteneffektive und zeitsparende Ergänzung jedes Labors.

# Merkmale und Funktionen

- Schnelle und einfache Navigation durch Ihre Daten mit der intuitiven Benutzeroberfläche; Zoom und Bildlauf per Maus oder Tastatur
- Aufzeichnung verschiedenster Datenarten, darunter Wellenformen, Ereigniszeiten, codierte Marker und unterschiedene Spitzendaten einer oder mehrerer Einheiten in Echtzeit
- Erstellen einfacher und komplexer Protokolle von Wellenform- und Impulsausgaben
- Erfasst Daten von Dritten unter Verwendung von CED Talker Softwaremodulen. Die Daten können mit oder ohne 1401 Schnittstelle gesampelt werden.
- Erkennen Sie Merkmale automatisch oder manuell und erfassen Sie Messwerte auf Grundlage getriggerter und zyklischer Daten mittels 'aktiver' Cursor.
- Online- und Offline-Analyse von Wellenform- und Ereignisdaten mehrerer Kanäle
- Datenverarbeitung anhand von Funktionen, darunter Filtern, Rektifizieren, Interpolation und arithmetische Berechnungen zwischen Kanälen
- Anzeigen und Exportieren von Bildern ganz nach Bedarf mit vielseitigen Anzeigeoptionen, darunter getriggerte Aktualisierung mit optionaler Überzeichnung und 3D-Anzeige sowie duplizierte Fenster mit unabhängigen Anzeige-Einstellungen
- Nimmt eine große Anzahl an Kanälen durch Synchronisation mehrerer CED 1401s auf
- Wiedergabe von Datendateien mit simultaner Ausgabe von Wellenform-Daten über 1401 DACs oder Computer-Soundkarte

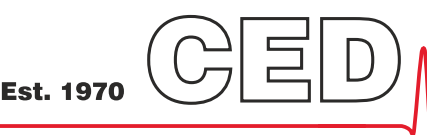

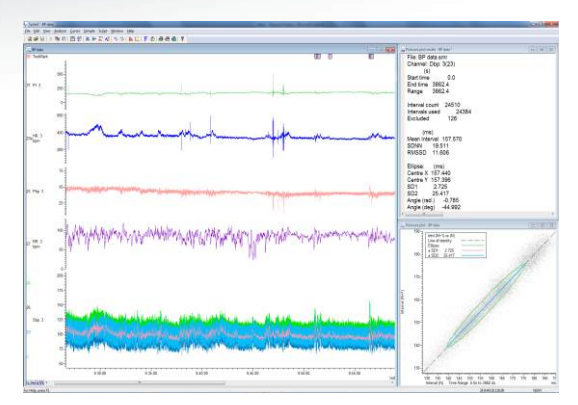

*Herzfrequenz- und Blutdruckmessungs-Variabilitätsanalyse, einschließlich Poincaré Plot mit angepassten Ellipsen*

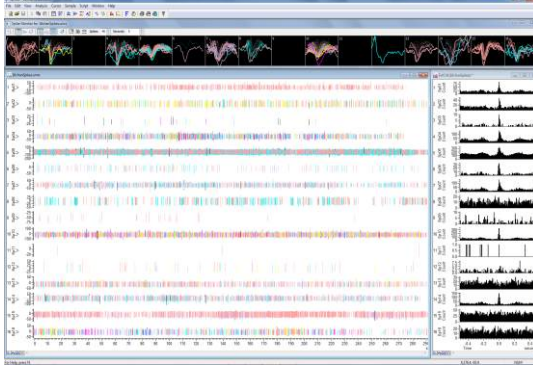

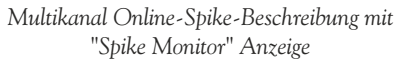

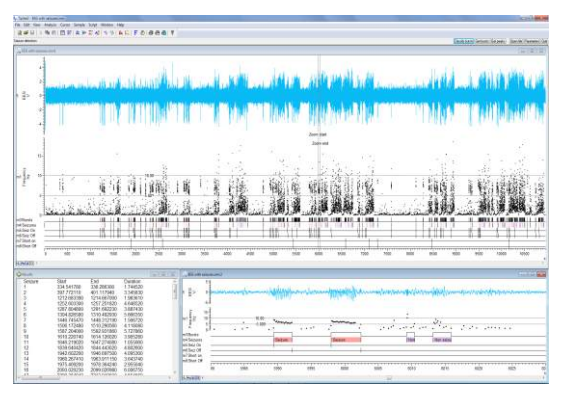

*Skriptgesteuerte Erfassung und Klassifizierung von Anfallaktivität im EEG*

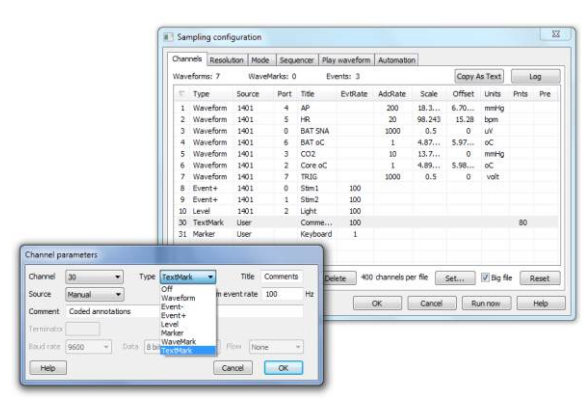

*Spike2 Samplingkonfigurationsdialog*

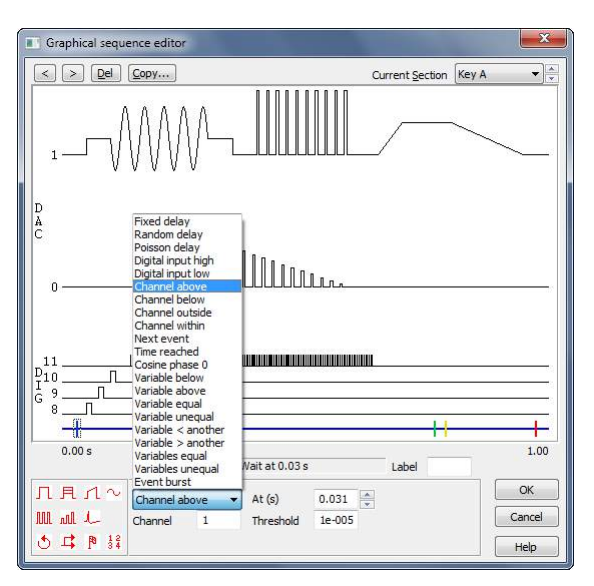

*Spike2 Grafik-Sequenzeditor gibt die verschiedenen Ergebnisse wieder und ermöglicht zusätzliche Steuerungsoptionen*

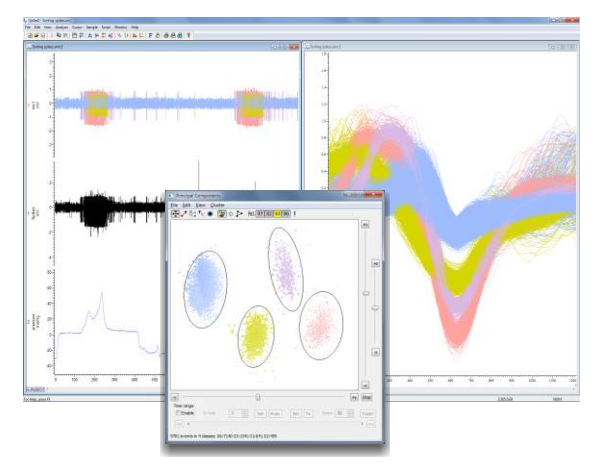

*Mehrfachgeräte-Spike-Beschreibung unter Verwendung von PCA-Clustering*

# Datenerfassung

- Erfassung im neuen 64-Bit-Format mit praktisch unbegrenzter Größe und Dauer oder Verwendung des herkömmlichen 32-Bit-Formats zur Abwärtskompatibilität
- Einstellen unterschiedlicher Wellenform-Abtastraten pro Kanal
- Erfassen und Klassifizieren von Spitzendaten einer oder mehrerer Einheiten in Echtzeit
- Verschiedene Modi für kontinuierliche, intern zeitgesteuerte oder getriggerte Aufzeichnung
- Speichern von Ereignisdaten auf bis zu 8 Kanälen mit Zeitauflösung in Mikrosekunden
- Loggen präzise zeitgesteuerter und codierter 8-Bit-Digitaleingänge
- Kennzeichnung von Datensätzen mit Textnotizen und Tastaturmarkern
- Abtasten von Daten anderer Gerät mit der CED Talker Schnittstelle
- Schneller Wechsel zwischen Experiment-Einstellungen mit einem einzigen Mausklick
- Kalibrieren von Wellenformen mit verschiedenen Methoden, darunter Werte, Flächen, Steilheiten
- Automatisches Speichern und Sequenzieren mehrerer Dateien mit optionalem Trigger-Start
- Wiederherstellung von Datendateien bei unplanmäßigem Systemausfall
- Konfigurieren dynamisch programmierbarer Verstärker, darunter der rauscharme, isolierte Vorverstärker CED1902, des isolierten patientenseitigen Verstärkers Digitimer D360 und D440 und der Power1401 Gain-Option

#### Experimentsteuerung und Stimulussequenzierung

Mit seinen bis zu 16 TTL- und 8 Wellenform-Ausgängen kann der Spike2 Ausgabesequenzer komplexe Protokolle für die Experimentsteuerung und Stimulussequenzierung während der Datenerfassung ausführen. Die Zeitsteuerung wird von der CED 1401 Schnittstelle gehandhabt, nicht vom Host-Computer, und ist deshalb extrem präzise. Der Ausgabe-Sequencer kann während des Samplings geändert werden.

Für Ausgabeprotokolle gibt es zwei Verwaltungsansätze. Ein Grafik-Editor bietet alle Funktionen, die Benutzer im Normalfall brauchen, und ermöglicht die Erstellung mehrerer Sätze von Impulsausgaben, darunter Rechteckimpulse, Sinuswellen, Rampen sowie zuvor aufgezeichnete oder benutzergenerierte Wellenformen. Siehe video präsentation. Für komplexere Anwendungen steht ein Text-Editor zur Verfügung, mit dem sich Sequenzer-Schritte direkt bearbeiten lassen. Auf diese Weise können Sequenzen mithilfe von Scriptsprache, Variablen und Tabellen interaktiv gesteuert werden.

Ferner hat der Sequenzer Echtzeit-Zugriff auf eingehende Wellenformen und Ereignisdaten, so dass Benutzer direkt auf veränderte Wellenformpegel und erkannte Ereignisse reagieren können.

#### Spitzenerkennung und -sortierung

Spike2 identifiziert und sortiert Aktivitäten einer oder mehrerer Einheiten, online und offline. Das System kann Ereignisse anhand einfacher Schwellenüberschreitungen markieren oder bis zu 32 Kanäle online durch Vorlagen-Zuordnung von Einzelspur- und ntrode-Daten zu ganzen Spitzenformen sortieren. - Siehe video präsentation.

Für die Aufzeichnung mit mehreren Einheiten bietet Spike2 praktische Tools zum Sortieren von Spitzen nach Wellenform. Alle Ereignisse, die einen Schwellenwert überschreiten, werden erfasst. Siehe video präsentation. Anschließend werden Spitzen durch eine Kombination von Vorlagen-Zuordnung und Clusterbildung basierend auf Hauptkomponentenanalyse, benutzerdefinierten Messwert-Korrelationen oder Fehlern verschiedenen Einheiten zugeordnet. Spikes können ebenfalls interaktiv durch Ziehen einer Linie durch Spikes sortiert und sich überkreuzende können klassifiziert werden. Spikes können ebenfalls interaktiv durch Ziehen einer Linie durch übereinandergelagerte Dazu wird die aktuelle Spitzenform mit Paaren von vorhandenen Vorlagen verglichen.

Bei der Clusterbildung werden Messwerte in eine 3D-Ansicht übertragen, die sich rotieren und wiederholen lässt, um das Auftreten der Spitzen im Zeitverlauf darzustellen. Cluster lassen sich anhand automatischer Algorithmen oder durch manuelles Setzen von Ellipsen bilden. Interaktive Funktionen umfassen u.a. INTH für aktuelle Clusterklassen, Verfolgung von Clustern im Zeitverlauf und Auswahl individueller Spitzen durch Klicken auf den zugehörigen Cluster-Punkt.

## Anzeige

- Gleichzeitige Sichtung mehrerer Dateien, sogar während des Abtastens
- Navigieren durch Datendateien mit einfachem Maus-Schwenk und -Zoom, Achsenziehen, Bildlaufleiste und Tastatursteuerung
- Anzeige von Ereignissen, Spitzen und Markern als Zeiten, Raten, mittlere und momentane Frequenzen; unterschiedene Spitzen lassen sich überzeichnen - Siehe video präsentation
- Verwendung duplizierter Kanäle, um Daten auf verschiedene Arten darzustellen sowie um ausgewählte Marker und unterschiedene Spitzen für eine Queranalyse getrennt anzuzeigen
- Überlagern mehrerer getriggerter Sweeps mit optionaler 3D-Anzeige
- Zeichnen von Wellenformen mit optionaler linearer und kubischer Interpolation oder als Sonogramme mit voreingestellten und benutzerdefinierten Farbskalen
- Zeichnen von Markerdaten im Modus "State" für die Zustandsmarkierung Textmark-Kanäle (für Textnotizen) können auch gespeicherten Text im Kanalbereich anzeigen - Siehe video präsentation
- Einstellen unabhängiger Farben für Daten und Hintergrund der einzelnen Kanäle
- Einstellung der vertikalen Anordnung und Reihenfolge angezeigter Kanäle inklusive der Möglichkeit, mehrere Kanale zu überlagern
- Anzeige linearer oder logarithmischen Achsen in Ergebnis- und XY-Ansichten
- Integrierte Unterstützung mehrerer Monitore zum Erweitern des Anzeigebereichs
- Verwenden Sie das Info-Fenster, um benutzerspezifische Informationen wie Timer, Tageszeit, Datenwerte und Messungen als Referenz während der Datenerfassung anzuzeigen

#### Analyse

- Wellenform-Analysen einschließlich Mittelwertbildung, Leistungsspektra und Wellenform-Korrelationen
- Ereignis-Analysen einschließlich INTH, PSTH, Auto- und Kreuzkorrelationen sowie Phasen-Histogrammes
- Automatisches Erkennen von Daten-Features mit "aktiven" Cursorn, darunter Trigger und Features in evozierter, spontaner Aktivität und zyklische Daten - Siehe video präsentation
- Erzeugung von XY-Plots und Dateikanälen mit Messungen auf der Grundlage von 'aktiven' Cursormerkmalerkennung und Ergebnistabellen von Messwerten
- Erfassen von absoluten und relativen Positionsmesswerten, Datenwerten und statistischen Messwerten zwischen Cursorn mit bis zu 10 aktiven Cursorn pro Ansicht
- Schnelle Zeit- und Amplitudenmessungen unter Verwendung des Mauszeigers
- Ableiten "virtueller Kanäle" von vorhandenen Wellenform- und Ereigniskanälen, definiert nach benutzereigenen Ausdrücken (Kanal-Arithmetik). Optionen beinhalten mathematische Funktionen und Vergleichsoperatoren
- Generieren von Funktionen in "virtuellen Kanälen", darunter Sinus, Viereck, Dreieck, Hüllkurven und Polynome
- Dynamisches Verarbeiten von Wellenformen , online und offline; Verfahren umfassen Rektifikation, Glättung, DC-Removal, Down-Sampling, Medianfilter und RMS-Amplitude
- Erstellen änderbarer temporärer Kanäle mit kopierten oder abgeleiteten Daten
- Digitales Filtern von Wellenformen (FIR und IIR) mit interaktivem Filter-Design
- Interaktive Anpassung von Daten mit Funktionen wie Exponential-, Sinus- und S-Kurven, Gaußschen Kurven oder Polynomen
- Automatisieren wiederholter, mehrteiliger und selbst definierter Analysen mithilfe der Scriptsprache
- Skripten von weiterentwickelten Prozessen, z. B. Brummgeräusch-Beseitigung jedweder Anzahl von Wellenformkanälen unter Verwendung des CED4001-16 Leitungsfrequenz-Impulsgeber

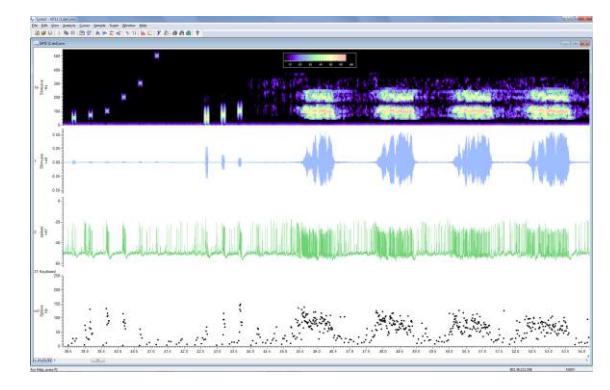

*Response des Insekten-Gehörrezeptors auf reine Ton-Stimuli und Lockruf*

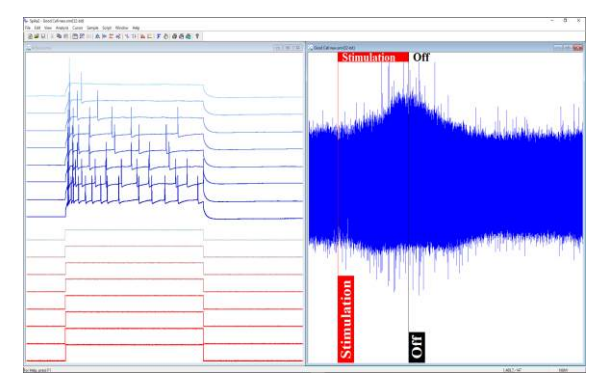

*3D-Overlay von Daten-'Sweeps' (links); vertikale Marker für die Kennzeichnung der Bedingung und die Anzeige von Anmerkungen (rechts)*

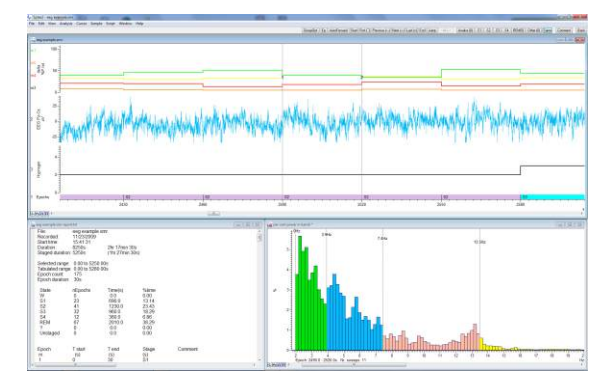

*Geskriptete Schlafstatusbewertung und -analyse*

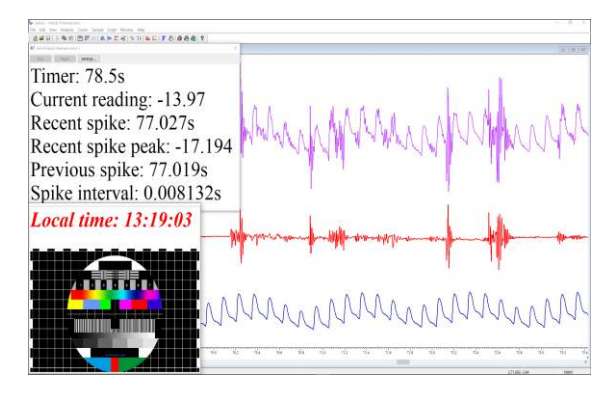

*Das Info-Fenster enthält benutzerspezifische Informationen; die Kanalarithmetik verwendet virtuelle Kanäle*

**Est. 1970** 

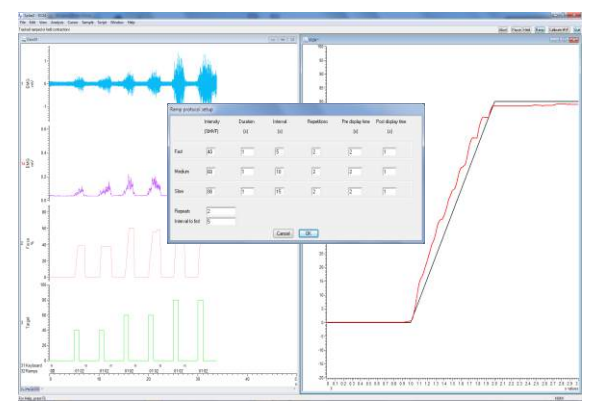

*Kraft-Zeit-Ziel nach Experiment. Skripterzeugte Zielvorlage mit überlagerter Subjektresponse. Ziel mit dazugehörigem EMG in Datei erfasst.*

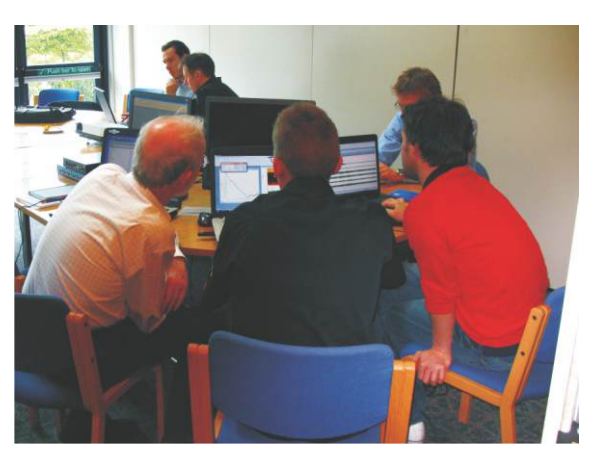

*Trainingstage für Spike2 Benutzer*

# **Scriptsprache**

Jeder, vom völligen Anfänger bis zum erfahrenen Programmierer, kann von der in Spike2 eingebauten Skriptsprache profitieren. Die simple Automatisierung monotoner Aufgaben mit bekannten Parametern kann stunden- oder gar tagelange mühsame Analyse ersparen. Anspruchsvolle Anwendungen sind u.a. vollständige Experimentkontrolle mit Online -Anwendung von Originalalgorithmen auf Sampling-Daten in Echtzeit.

Die Skriptsprache verknüpft nicht nur Spike2 Features, sondern ermöglicht Ihnen die Generierung Ihrer eigenen Schnittstellen und Algorithmen. Eine einfache Makroaufnahmevorrichtung stellt einen Ausgangspunkt für neue Skripts dar. Die Skriptsprache beinhaltet auch Datenmanipulations-Tools wie z. B. multidimensionale Arrays und Matrixfunktionen.

CED unterhält eine Sammlung von Skripts für unterschiedlichste gängige und spezialisierte Anwendungen. Wenn die Skripts, die in der Spike2-Software inbegriffen sind, oder jene, die auf unserer Website verfügbar sind, nicht Ihre Anforderungen erfüllen, wenden Sie sich bitte an uns, um die verfügbaren Optionen zu erörtern. Dies umfasst die Modifizierung bestehender Skripts sowie einen dedizierten Skript-Schreibdienst.

## Systemvoraussetzungen

Spike2 Version 10 erfordert eine intelligente Laborschnittstelle von CED (Power1401, ein Micro1401Mk II oder neuer) und einen PC (oder Intel Macintosh) mit Windows 7, 8 oder 10. Der Computer muss modern genug sein, um den SSE2 Befehlssatz zu unterstützen. Wir empfehlen, dass der PC über mindestens 8GB RAM verfügt und Windows 10 darauf ausgeführt wird.

Sowohl 64-Bit als auch 32-Bit OS Versionen werden ausgeliefert, wobei beide Softwareversionen auf Systemen mit 64-Bit OS ausgeführt werden können. Die 64-Bit-Version bietet eine höhere Leistung und Zugriff auf mehr Speicher.

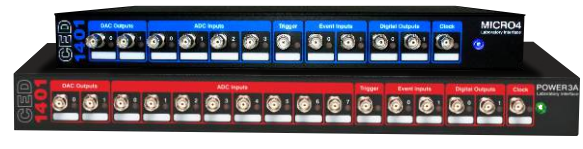

*Micro1401 und Power1401*

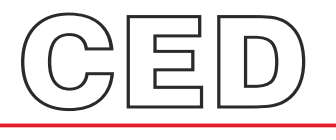

#### **Cambridge Electronic Design Limited**

*www.ced.co.uk*

Technical Centre, 139 Cambridge Road, Milton, Cambridge CB24 6AZ, UK. **Tel:** (01223) 420186 **Email:** info@ced.co.uk **Europe & International Tel:** [44] (0)1223 420186 **USA and Canada Toll free:** 1-800-345-7794 **Distributors in:** Australia, Austria, China, France, Germany, Israel, Italy, Japan, Switzerland & Turkey